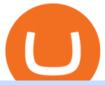

tastyworks platform huobi global coin transfer from coinbase to trust wallet ftx digital market free crypto si

https://cryptoglax.com/wp-content/uploads/2021/02/FTX-announces-upcoming-IEO-Upbots-Project-Review.p ng|||FTX announces upcoming IEO Upbots Project Review ...||1920 x 1080

How to Transfer Crypto from Trustwallet to Coinbase (2021.

https://www.copycoin.nl/wp-content/uploads/2020/09/Schermafbeelding-2020-09-30-om-15.43.38-1024x870. png|||Coinbase PRO koppelen met CopyCoin - CopyCoin|||1024 x 870

Free Crypto Sign Up Bonus Guide 2021 EARN

Coinbase Global Inc., the largest cryptocurrency exchange in the U.S, will be listed on Nasdaq on April 14 after receiving official approval from the SEC. What Happened: The company will offer.

https://www.goftx.com/storage/app/media/control-center-adpro.png|||FasTrax Solutions|||1430 x 840

Best Free Crypto Bonus For Signing Up 2022 - No Deposit.

Huobi P2P has helped numerous traders convert fiat to crypto and vice versa. Its safety and robust ecosystem has made it become a reliable trading platform for countless traders worldwide. In.

Automatic balance downloader - CryptFolio portfolios

 $https://cnbdaily.com/wp-content/uploads/2021/08/safemoon-trust-1200x900.jpg|||How\ To\ Sell\ Safemoon\ On\ Trust\ Wallet\ Reddit|||1200\ x\ 900$ 

tastyworks - Options Trading, Futures & Trading Brokerage

FTX

Why Cant I Receive Emails from Binance Binance

At that price, Coinbase is worth about \$86 billion. The company listed its shares directly on the Nasdaq, as opposed to selling new stock through an initial public offering. That 's also how Roblox,.

https://static.coindesk.com/wp-content/uploads/2019/08/Screen-Shot-2019-08-01-at-9.43.08-AM.png|||Crypto Exchange Launches 'Shitcoin Futures Index ...|||2872 x 1434

Coinbase joins other tech-heavy firms that came to the investing public via direct listings. They include Spotify SPOT, +2.19%, Slack WORK, Palantir Technologies PLTR, +0.69% and Roblox RBLX,.

Huobi Global Trade Volume, Trade Pairs, and Info CoinGecko

https://help.ftx.com/hc/article\_attachments/360082380372/211181610872275\_\_pic\_hd.jpg|||Galaxy Digital Holdings Ltd spot markets are live: GLXY ...|||3558 x 2001

Step 1: Create Your Keys. 1.1 Sign in to your Coinbase account, click on your profile in the top right corner, then click on Settings. 1.2 Click on API Access then on + New API Key.

Coinbases Public Listing Is a Cryptocurrency Coming-Out Party

 $https://cryptopro.app/wp-content/uploads/2019/06/Coinbase-Pro-API-1200x1200-cropped.jpg|||How\ To\ Find\ Coinbase\ Api\ Key\ -\ ESTATFE|||1200\ x\ 1200$ 

How To Use Your Coinbase API Key [Full Guide] - Crypto Pro

 $https://hodlll.com/template/img/pages/step4-coinbase.jpg|||Hodlll \mid How to get API Key from Coinbase \\ Pro|||1522 x 1066$ 

Verify Please make sure that you are visiting https://www.binance.com In order to prevent any frauds in the name of Binance, you can confirm an official Binance contact or domain by entering the telephone/email/WeChat/Telegram or website address in the search bar. Security Guides General Security Principles Common Scams on Mobile Devices

How to transfer crypto from Coinbase to Trust Wallet. 1. Copy the cryptos address on Trust Wallet. To begin with, open Trust Wallet on your mobile device and navigate to your wallet. On your wallet, . 2. Select the crypto on Coinbase that you want to send. 3. Send the crypto by pasting its .

https://www.drupal.org/files/project-images/Screen Shot 2013-11-20 at 12.28.07 PM.png|||Commerce Coinbase | Drupal.org|||1878 x 790

https://preview.redd.it/peykzlz3u8881.jpg?width=1080&format=pjpg&auto=webp&s=b24b53d244abf3cb590b0a3fa50ce65466e3a225|||\$200 bonus from SocialGood for shopping \$30+:

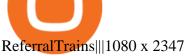

https://www.goftx.com/storage/app/uploads/public/5f3/0e6/085/5f30e608577e5498076723.jpg|||FasTraxSolutions - Retail Point of Sale Spotlight|||1200 x 803

The desktop platform quick guide will teach you the core functions of the platform! Were glad that youve joined tastyworks, and we know that you want to get trading, but the last thing we want you to feel like is a chicken running around with its head cut off.

https://cryptowalletsinfo.com/wp-content/uploads/2021/05/How-To-Recover-Qtum-Core-Wallet-by-Crypto-Wallets-Info.jpg|||How To Recover Qtum Core Wallet | Crypto Wallets Info ...|||1920 x 1080

https://gblobscdn.gitbook.com/assets%2F-M6CjLe1Bz1VSFiakrFB%2F-M6DSKuR9PHOQ0OUtnXD%2F-M6DUJfpPAfgmeQ1J2JJ%2F5.1.png?alt=media&token=0568184c-ffc7-4429-800a-9271d3cfbc14|||How to create an account in Binance - Brokerst|||1800 x 1200

Coinbases Public Listing Is a Cryptocurrency Coming-Out Party With acceptance from traditional investors, a profitable start-up that eases transactions is offering proof of the industrys staying.

To finish your transfer, follow the following steps: Click " Send" when logged into Trust Wallet (Same process if in app) Select the cryptocurrency that you would like to transfer. Paste in the address that you copied from Coinbase. Enter in the amount of the particular crypto you would like to transfer.

https://www.ccn.com/wp-content/uploads/2019/05/XRP-24-hour-price-chart.png|||Coinbase Share Price Forecast: Forget Gold, Bitcoin is ...|||2380 x 862

https://bitcoinlately.com/wp-content/uploads/2020/12/2df5f807-6cf2-454e-85fa-71fed5eec77d-1140x815.jpg||| Best Crypto Exchange For Staking: CoinDCX First Indian ...|||1140 x 815

https://www.thestreet.com/.image/t\_share/MTY3NTM5MzU3NzQxODE5Nzkw/what-is-coinbase-and-how-d o-you-use-it.jpg|||Coinbase Plans Public Offering Via Direct Listing - TheStreet|||1200 x 800

https://cryptopro.app/wp-content/uploads/2019/06/Coinbase-Pro-API-Instruction4-1.png|||How to Get Your Coinbase Pro API Key and Use It [Full Guide]|||1297 x 990

Creating a Request. curl --request GET \ --url https://api.custody.coinbase.com/api/v1/currencies?limit=100 \ --header 'CB-ACCESS-KEY: <access\_key&gt;&#39; &#92; --header &#39;CB-ACCESS-PASSPHRASE: &lt;passphrase&gt;&#39; &#92; --header &#39;Content-Type: application/json&#39;. All requests to the REST API must contain the following headers:

Coinbase stock debuts on Nasdaq in direct listing

https://skinlords.com/wp-content/uploads/2020/11/freeskins-offer-wall-overview.jpg|||FreeSkins.com Review 2021 | Honest Ratings | Free Bonus Code||1920 x 935

https://scotch-res.cloudinary.com/image/upload/w\_auto,q\_auto:good,f\_auto/media/36632/luEMIuBTOcKHoH RGrPAW\_coinbase-api-key-options.png|||Build Your Own Invoicing Service with Node, Coinbase ...|||1108 x 1246

https://www.followchain.org/wp-content/uploads/2021/05/pablita-no-comments-x.png|||How to Buy Kishu Inu Coin (KISHU) - Followchain|||1621 x 912

 $https://gblobscdn.gitbook.com/assets\%2F-M6CjLe1Bz1VSFiakrFB\%2F-M6DLfK485dVG\_hfw9KI\%2F-M6DSFIEfyEkehFBZ\_HF\%2F4.png?alt=media\&token=1a1ae5d3-6b83-4480-b37f-64a55da49611|||How to create an account in Binance - Brokerst|||1230 x 1200$ 

Official Site - Exchange - FTX

 $https://www.tbstat.com/wp/uploads/2020/02/20200220\_FTX-Valuation-Daily.jpg|||FTX.US \quad hires \quad former \\ Citadel Securities exec to 'massively ...|||1920 x 1080$ 

Bitcoin and Cryptocurrency Exchange Huobi Global

FTX Moves Headquarters From Hong Kong to Bahamas

Videos for Free+crypto+sign+up+bonus

Huobi Global Set to List Chia Coin (XCH) The hype generated around the Chia Coin is about to take a new

leap as Huobi Global has announced its plans to list the digital currency. Per the Huobi.

https://blocknewsafrica.com/wp-content/uploads/2020/09/ftx-exchange-dashboard-2020-2048x1084.png|||FTX Exchange Review (What You Need To Know in 2020)|||2048 x 1084

Adjusting platform display settings: tastyworks

They offer a decent sign-up bonus of \$50 (paid in Bitcoin) when you sign up and transfer \$400 or more of crypto into your Celsius wallet. Even though you might get away with making 2 transfers that add up to \$400 to meet the requirements, the safest option is to make one lump transaction in that amount.

https://engamb.sfo2.digitaloceanspaces.com/wp-content/uploads/2020/11/06131520/FTT-1.png|||Bitcoin Cash, Dash, FTX Token Price Analysis: 06 November ...|||1783 x 869

Coinbase provides a simple and powerful REST API to integrate bitcoin, bitcoin cash, litecoin and ethereum payments into your business or application. This API reference provides information on available endpoints and how to interact with it. To read more about the API, visit our API documentation.

https://www.coinsayfasi.com/wp-content/uploads/2021/05/solona-coin-nedir.jpg|||Solana~(SOL)~Coin~Nedir?~Nasl~Alnr?|||2560~x~1592~

Support Center - Binance

At tastyworks, we have three trading platforms. Downloadable desktop platform Web-browser platform Mobile app To download the desktop platform, please click here. Please visit our desktop platform quick guide to learn more by clicking here. The desktop platform is our primary trading platform.

https://interpret.la/wp-content/uploads/2021/06/Team-Fanship-Among-Esports-Fans-1536x864.png|||TSM FTX deal gives esports org and crypto firm immediate ...|||1536 x 864

I am currently working on a small app using the API of Coinbase. Coinbase needed CB-ACCESS-SIGN header to authenticate. The CB-ACCESS-SIGN header is generated by creating a sha256 HMAC using the secret key on the prehash string timestamp + method + requestPath + body (where + represents string concatenation).

https://binancehow.com/wp-content/uploads/2020/06/e150601807d7e0a9de013.png|||Binance Exchange Cryptocurrency exchange #1 in the world ...||2492 x 1222

 $https://support.node 40.com/hc/article\_attachments/360047644094/Screen\_Shot\_2019-10-07\_at\_1.48.45\_PM. \\png|||Add an Exchange Ledger for Coinbase Pro via API Node 40|||2204 x 1396$ 

How to complete Identity Verification? A step-by-step guide 1. Log in to your Binance account and click [User Center] - [Identification]. For new users, you may click [Get verified] on the homepage directly. 2. Here you can see [Verified], [Verified Plus], and [Enterprise Verification] and their respective deposit and withdrawal limits.

#1 Rated Crypto Exchange - Buy, Sell & Discoin

Select API from the menu. Under Profile Information, select the API Settings tab, then select + New API Key. Select your profile and appropriate permissions, create a passphrase, and then enter in your 2-step verification code. Finally, select Create API Key at the bottom to make a unique key. The new API key and secret will be displayed on the .

https://toptradereviews.com/wp-content/uploads/2020/01/TastyWorks-Curve-Analysis-Iron-Condor.png||| TastyWorks Curve Analysis Iron Condor - Top Trade Reviews||| 1627 x 890

 $https://miro.medium.com/max/4000/0*ERiG8gPoXK1UpLQX.png|||Coinbase\ Api\ Key\ Mint\ Doesn't\ Have\ To\ Be\ Hard.\ Read\ These\ ...|||3358\ x\ 1625$ 

FTX US Launches FTX NFTs Digital Market

tastyworks platform glossary: tastyworks

Crypto.com App 25\$ sign-up bonus and how to claim in 2021.

FTX

https://i.gyazo.com/f5b4438a940563c79836ccfd8408a9d4.png|||How to create your API keys on Coinbase Pro? - botcrypto ...|||1473 x 780

Click the image for CoinDesk's full coverage of the Coinbase public listing. Based on the latest trading price, Coinbase would have a market capitalization of \$76 billion, based on an outstanding.

 $https://goldstockbull.com/wp-content/uploads/0x-st.png|||Coinbase\ Stock\ Price\ /\ Coinbase\ Stock\ Initial\ Price\ -\ How\ ...|||1616\ x\ 1216$ 

In this video I'm going to show you exactly how to transfer your crypto from Trust Wallet to Coinbase.In this video, I'm going to show you how easy it is to.

https://binanchain.com/photos/binance/How to Buy Crypto on Binance P2P by Web and Mobile App-5.png|||How to Open Account and Buy Crypto on Binance|||1600 x 840

https://images.financialexpress.com/2021/04/Coinbase-7.jpg|||Coinbase set to list on NASDAQ tomorrow; first Bitcoin ...|||1200 x 800

Huobi Global is a centralized cryptocurrency exchange located in Seychelles. There are 400 coins and 936 trading pairs on the exchange. Huobi Global volume in the last 24 hours is reported to be at 39,497.18.

The US largest and most popular digital exchange Coinbase went public. Instead of conducting a traditional initial public offering (IPO), Coinbase decided to choose a direct listing of its Class A.

Coinbase Public Listing Approved - Bitcoin Magazine: Bitcoin .

https://coincodex.com/en/resources/images/admin/guides/how-to-buy-certik-c/how-to-buy-certik-on-binance.p ng:resizeboxcropjpg?1580x888|||How to buy CertiK (CTK) on Binance? | CoinCodex|||1580 x 887

https://cryptopro.app/wp-content/uploads/2019/06/Coinbase-Pro-API-Instruction1-1.png|||How to Get Your Coinbase Pro API Key and Use It [Full Guide]|||1297 x 990

 $https://loftyreview.com/wp-content/uploads/2021/05/02-1.jpg|||The\ Highest\ Profitability\ Chances\ Of\ Yield\ Farming\ In\ FTX\ ...|||1024\ x\ 1024$ 

About FTX US is a US-regulated cryptocurrency exchange, built from the ground up. Our mission is for FTX US to grow the digital currency ecosystem, offer US traders a platform that inspires their loyalty, and become the market leading US cryptocurrency exchange by volume over the next two years.

Coinbase Global Inc, one of the most significant Bitcoin exchanges in the world, has received approval from the U.S. Securities and Exchange Commission (SEC) to go public on the Nasdaq stock market index through a direct listing, according to Reuters. Its expected to start trading on April 14 under the ticker symbol COIN How to complete identity verification on Binance? Step1 (Verification Process) Log in to your account on the website, and direct to the users account option. The option will be top right on your . Step 2 (Upload Documents) Step 3 (Upload Photos) Step 4 (Attach the Document) Step 5 (Face .

Coinbase goes public with a nearly \$100 billion valuation - CNN

Enable Email Verification - 2-Factor Authentication - Security - Binance.

Coinbase Goes Public on Nasdaq in Historic Stock Listing.

Coinbase Custody API Reference

https://coinclarity.com/wp-content/uploads/2020/07/Screen-Shot-2021-01-04-at-8.45.24-PM.png|||HuobiGlobalCryptoExchangeReview-Coins, TradingFees|||2880 x 1640||

What is a direct listing? How the Coinbase public offering.

 $https://ftxdigital 360.com/wp-content/uploads/2021/03/Digital-Marketing.jpg|||Best\ Liquor\ Store\ Marketing.companies in NYC-FTx 360...|||1200 x 800$ 

7 Legitimate Ways to Get Free Crypto Right Now (2021.

https://www.two investing.com/wp-content/uploads/2017/03/tastyworks-strategy-1024x835.png|||New tastyworks Options Trading Platform Two Investing|||1024 x 835

https://s3.amazonaws.com/cdn.freshdesk.com/data/helpdesk/attachments/production/43038995445/original/W UETAvBl\_QOMS1eVhMTHoD2dOcUw9Au1Fg.png?1555444571|||What is starting day trade buying power? : tastyworks|||1242 x 2208

\$LOVE(DEESSE) token to Prime Listing Huobi Global on January 12th

https://cdn.publish0x.com/prod/fs/images/f5591513467231663b7e94767254067c3fe4560dd3bec430a699c20a a48c9646.png|||How To Get Coinbase Pro API Keys and Link Your Account|||1600 x 898

 $https://www.alp.com/wp-content/uploads/2021/06/---16-1536x864.png|||FTX\ merged\ with\ Team\ SoloMid: what will change for ...|||1536 x 864$ 

https://www.vcbay.news/wp-content/uploads/2021/04/Highlights-1.png|||What you need to know about Coinbase's IPO - VCBay News ...|||1920 x 1080

Update on Account Verifications Binance.US

Binance Concludes 7 Promos: C98 Trade & Win, Binance 2022 Super Champion, NEAR and LINA Learn & Department of Liquid Swap Adds ZEN & Department of Liquid Swap Adds ZEN & Department of Liquidity Pools 2022-01-13 Binance Fan Token Platform Introducing S.S. Lazio Fan Shop Early Access with Exclusive Match Tickets 2022-01-13

Verification Email Not Arriving. Close. 3. . Please whitelist the following e-mails and try to resend the verification: ses@binance.com. do-not-reply@binance.com.

Coinbase IPO: Everything You Need to Know

Gutscheine Review 2021 - Get a 20% Fee Discount - finscout.org

https://www.kimothokamau.com/static/27901d7f7bd49b8fa67064b3722cf097/b3608/login.png|||How to open a binance account | Bitcoin tutorials|||2160 x 2160 || Bitcoin tutorials|||2160 x 2160 || Bitcoin tutorials|||2160 x 2160 || Bitcoin tutorials|||2160 x 2160 || Bitcoin tutorials|||2160 x 2160 || Bitcoin tutorials|||2160 x 2160 || Bitcoin tutorials|||2160 x 2160 || Bitcoin tutorials|||2160 x 2160 || Bitcoin tutorials|||2160 x 2160 || Bitcoin tutorials|||2160 x 2160 || Bitcoin tutorials||| Bitcoin tutorials||| Bitcoin tutorials||| Bitcoin tutorials||| Bitcoin tutorials||| Bitcoin tutorials||| Bitcoin tutorials||| Bitcoin tutorials||| Bitcoin tutorials||| Bitcoin tutorials||| Bitcoin tutorials||| Bitcoin tutorials||| Bitcoin tutorials||| Bitcoin tutorials||| Bitcoin tutorials||| Bitcoin tutorials||| Bitcoin tutorials||| Bitcoin tutorials||| Bitcoin tutorials||| Bitcoin tutorials||| Bitcoin tutorials||| Bitcoin tutorials||| Bitcoin tutorials||| Bitcoin tutorials||| Bitcoin tutorials||| Bitcoin tutorials||| Bitcoin tutorials||| Bitcoin tutorials||| Bitcoin tutorials||| Bitcoin tutorials||| Bitcoin tutorials||| Bitcoin tutorials||| Bitcoin tutorials||| Bitcoin tutorials||| Bitcoin tutorials||| Bitcoin tutorials||| Bitcoin tutorials||| Bitcoin tutorials||| Bitcoin tutorials||| Bitcoin tutorials||| Bitcoin tutorials||| Bitcoin tutorials||| Bitcoin tutorials||| Bitcoin tutorials||| Bitcoin tutorials||| Bitcoin tutorials||| Bitcoin tutorials||| Bitcoin tutorials||| Bitcoin tutorials||| Bitcoin tutorials||| Bitcoin tutorials||| Bitcoin tutorials||| Bitcoin tutorials||| Bitcoin tutorials||| Bitcoin tutorials||| Bitcoin tutorials||| Bitcoin tutorials||| Bitcoin tutorials||| Bitcoin tutorials||| Bitcoin tutorials||| Bitcoin tutorials||| Bitcoin tutorials||| Bitcoin tutorials||| Bitcoin tutorials||| Bitcoin tutorials||| Bitcoin tutorials||| Bitcoin tutorials||| Bitcoin tutorials||| Bitcoin tutorials||| Bitcoin tutorials||| Bitcoin tutorials||| Bitcoin tutorials||| Bitcoin tutorials||| Bitcoin tutorials||| Bitcoin tutorials||||

 $https://jesbaek.files.wordpress.com/2021/04/coinbase-23-12-20-hero-v1.jpg?w=1024|||Coinbase\ is\ now\ public\ and\ here\ is\ why\ I\ plan\ on\ holding\ ...|||1024\ x\ 768$ 

On Sept. 20, FTX announced that its Bahamian subsidiary, FTX Digital Markets, had been granted regulatory approval in the Bahamas as a digital assets business, and named Ryan Salame to lead the.

Email Verification Code Binance: CryptoFarmer

https://commerce.coinbase.com/static/media/woocommerce-4.fe63d460.png|||Api Key Coinbase - Truths | Crypto Review|||1858 x 940

https://thefuture is now.community/wp-content/uploads/crypto-derivatives-exchange-ftx-lists-gamestop-after-reddit-triggered-upsurge-in-prices-1600x900.jpg|||Crypto Derivatives Exchange FTX Lists GameStop After ...|||1600 x 900

You can get a \$10 bonus in Bitcoin simply when you register for a free account. How to get it: Click on this referral link. Create a BlockFi account. Deposit \$100+ worth of crypto to your BlockFi Interest Account. Maintain a \$100+ minimum balance in any type of crypto or stablecoin for at least 30 days after initial deposit. Sign Up At BlockFi

Binance

How To Withdraw From Trust Wallet To Coinbase

How to Transfer Crypto from Coinbase to Trust Wallet.

Huobi Global, one of the worlds leading digital asset exchanges, announced on January 15 that it burned 1.31 million Huobi Tokens (HTs) in December 2021, valued at approximately \$12.68 million. From Jan. 1, 2021 to Jan. 15, 2022, Huobi Global burned approximately 290.174 million HT.

Using the Commerce API - docs.cloud.coinbase.com

https://aliansikoin.com/wp-content/uploads/2019/11/Pembekuan-Akun-Huobi-Global-di-Amerika-Pada-Perten gahan-November-1024x1024.png|||Pembekuan Akun Huobi Global di Amerika Pada Pertengahan ...|||1024 x 1024

Install/Uninstall the tastyworks Desktop Platform (Windows .

 $https://cryptopro.app/wp-content/uploads/2019/08/1.2-min-1024x787.png|||How\ To\ Use\ Your\ Coinbase\ API\ Key\ [Full\ Guide]\ - Crypto\ Pro|||1024\ x\ 787$ 

FTX Establishes Substantial Presence in the Bahamas and.

5 Best Sign-Up Bonuses For Free Crypto in 2022 - My Blog

https://help.coinscorer.com/help/wallets-and-exchanges/coinbase/coinbase-api-keys/images/coinbase-enable-a uthentication.png|||Coinbase API keys - Help Site of CoinScorer|||1236 x 809

 $https://www.coin.ink/wp-content/uploads/2019/10/Coinbase-Pro-anbinden-4-1.jpg|||API \ Import \ für \ Coinbase-Pro (ehemals GDAX) | coin.ink|||1890 x 832$ 

Videos for Huobi+global+coin

php - How to declare CURL body for CoinBase API call - Stack.

Digital Marketing Agency and SEO Service Provider - FTx 360

https://cryptopro.app/wp-content/uploads/2019/06/Coinbase-Pro-Crypto-Pro-app-settings-1.png|||How to Get Your Coinbase Pro API Key and Use It [Full Guide]|||1950 x 1017

You will receive an email once your account is verified, or your verification application will be reset and you will be asked to resubmit new documents. You can also check in on the status of your verification any time from the Basic Info page in your settings.

https://entrepreneurnews.org/wp-content/uploads/2021/06/ftx-stock-market-trading-1024x809.png|||Online Trading Platforms Comparison 2021 - Top 10 Best ...|||1024 x 809

https://s3.cointelegraph.com/storage/uploads/view/65a64e1680c395d34ba415abae78efac.jpeg|||Bitcoin Lost \$7K Support Right After 1000 BTC Huobi ...|||1600 x 991

Stuck At Binance Verification? Here is the Ultimate Guide .

Free \$10 in Bitcoin after depositing \$100 worth of Crypto, paid on the 1st of the next month. deposit crypto Robinhood Join Now \$5 Sign Up Bonus Receive 1 free stock you can sell for Bitcoin within the Robinhood App. create account CashApp Join Now \$5 Sign Up Bonus You earn \$5 in Bitcoin after sending any transaction within 30 days. RollerCoin

Coinbase is hitting the public market as a record amount of cash pours into cryptocurrencies and tech investors are thirsty for high-growth stories. Snowflake, Palantir, DoorDash, Airbnb and Roblox.

How to declare CURL body for CoinBase API call in php - Stack.

https://venturebeat.com/wp-content/uploads/2019/08/FTX-BTC.jpg?w=1200&strip=all|||FTX raises \$8 million for cryptocurrency derivatives ...|||1200 x 779

Chia Coin Price at Above \$1350 as Huobi Global Set to List.

Verification Email Not Arriving: binance

https://www.bonusery.com/wp-content/uploads/2020/12/chase-sapphire-preferred-referral.png|||Chase Sapphire Preferred Referral & Donus || 1200 x 800

https://dailycoinsnews.com/upstart-crypto-exchange-ftx-surges-toward-top-of-trading-ranks/1620697913\_120 0x800.jpg|||Upstart Crypto Exchange FTX Surges Toward Top of Trading ...|||1200 x 800

https://community.trustwallet.com/uploads/default/original/3X/1/b/1bf8c8b9cd91c68debc89241e7aa4219e98a fb65.jpeg|||I bought Eth for over 6 hours transaction says completed ...||1440 x 3040

https://st3.depositphotos.com/5266903/16410/v/1600/depositphotos\_164105040-stock-illustration-ethereum-s mart-contract-icon-with.jpg|||Ethereum Smart Contract Icon with Bonus Symbols Stock ...|||1024 x 870

https://ambcrypto.s3.amazonaws.com/wp-content/uploads/2021/02/20190231/trx-6.png|||Binance coin, Tron, FTX Token Price Analysis: 20 February ...|||1805 x 795

API key authentication - docs.cloud.coinbase.com

https://ftxglobal.com/wp-content/uploads/2021/01/Uplift-Displays-.jpg|||Best Professional Liquor Store POS Software System - FTx ...||2417 x 1251

 $https://www.ira-reviews.com/images/1/tastyworks/tastyworks-charts.png|||TD Ameritrade vs TastyWorks \\ [2021]|||2387 \ x \ 1241$ 

tastyworks does not provide investment, tax, or legal advice. tastyworks website and brokerage services are not intended for persons of any jurisdiction where tastyworks is not authorized to do business or where such products and other services offered by the Firm would be contrary to the securities regulations, futures regulations or other local laws and regulations of that jurisdiction.

https://www.brokerage-review.com/images/1/tastyworks/futures/futures-trading-at-tastyworks.png|||Tastyworks S Contact How Does Etrade Ira Work Dr. Socrates ...||2560 x 1359

 $https://cdn-images-1.medium.com/max/1600/1*PmGzlpd\_VtU\_ttI\_6Hu-cQ.png|||HodlBot Now Supports Coinbase Pro Coinbase Trading Bot|||1094 x 972$ 

Email Verification Code Binance Visit for Email Verification Code Binance .The most used and at the same time the most reliable crypto exchange platform is Binance. Also, Binance extremely easy to use and learn, you can earn a 20% commission discount on each purchase. Binance 20% Sign Up Code: 77181558 How to Register Binance?

CB-ACCESS-TIMESTAMP Timestamp for your request. All request bodies should have content type application/json and be valid JSON. Example request: curl https://api.coinbase.com/v2/user \ --header "CB-ACCESS-KEY: <your api key&gt;&quot; &#92; --header &quot;CB-ACCESS-SIGN: &lt;the user generated message signature&gt;&quot; &#92; --header &quot;CB-ACCESS-TIMESTAMP: &lt;a timestamp for your request&gt;&quot;.

How To Transfer From Trust Wallet To Coinbase 2022

 $https://cimg.co/w/articles/0/607/424663143e.jpg|||Nft\ Crypto\ Price\ Coinbase\ /\ Coinbase\ Listing\ Won\ T\ Help\\...|||1132\ x\ 812$ 

http://server.digimetriq.com/wp-content/uploads/2021/05/word-image-2721.png|||FTX vs Binance 2021 [Which is the Best Do-It-All ...|||1902 x 914

Migrate from Coinbase Wallet to Trust Wallet. Step 1 - Getting the ETH Address. First, we would need to know the Public Key or the Ethereum address of your Coinbase Wallet. This will be required . Step 2 - Getting the Recovery Phrase. Step 3 - Access Wallet Import Screen. Step 4 - Importing the .

Migrate from Coinbase Wallet to Trust Wallet - Migration.

https://ftxdigital 360.com/wp-content/uploads/2021/03/Website-Design-2.png ||| Best Fitness Centers Marketing Services in New York- FTx ... ||| 1200 x 800

https://steemitimages.com/DQmb6XEe2iW4RsRcRLcuMEHTy9NSBNfsveHHW1WkPR9eVKp/sebd SBD to bittrex.png|||Buy No Fees Coinbase Reddit How To Find Api Key Bittrex ...|||1080 x 1865

2018-01-05 03:37. If you are not receiving emails sent from Binance, please follow the instructions below to check your emails settings: 1. Are you logged in to the email address registered to your Binance account? Sometimes you might be logged out of your email on your devices and hence cant see Binances emails.

FTX.com - The Official Site - FTX - FTX 5% Off Trading Fees

 $https://hodlll.com/template/img/pages/step3-coinbase.jpg|||Hodlll \mid How to get API Key from Coinbase \\ Pro|||1522 x 1066$ 

Enable Email Verification - 2-Factor Authentication .

https://cryptopro.app/wp-content/uploads/2019/06/Coinbase-Pro-API-Instruction3-1-1024x782.png|||Coinbase Authenticator App Install Coinigy Alerts ...|||1024 x 782

To transfer fund to wallet, do these steps: Open the Coinbase Wallet app on your chosen device. Tap the settings icon located at the bottom of your screen. Select transfer. Choose and select the appropriate crypto coin currency. Type-in the amount you intend to transfer. Select continue.

https://ftxdigital 360.com/wp-content/uploads/2020/04/FTx360-logo@3x.png|||FTx=360-Digital=Agency-Munchies Case Study|||1377 x 1100-Digital=Agency-Digital=Agency-Digital

Huobi Global, one of the worlds leading digital asset exchanges, recently announced its brand new Primelist event, offering its users a chance to win a coveted allocation of LOVE tokens upon their listing on January 12, 2022. The sale begins at 13:00 (UTC) on January 12, 2022 and has one public option: Price: 0.0005 U.

https://techstory.in/wp-content/uploads/2021/02/coinbase-up-chart.png|||Coinbase IPO plans are in the green with cryptos growing ...|||3200 x 1800

 $https://miro.medium.com/max/6720/0*K9ka78iBrKdRiCcZ.png|||How\ To\ Buy\ Polkadot\ On\ Binance\ -Transfer\ Polkadot\ Hi\ I\ ...|||3360\ x\ 1642$ 

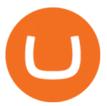

Binance

Huobi - Huobi Global - Welcome to Huobi

https://btcmanager.com/wp-content/uploads/2021/06/Ftx-Joins-the-NFT-Trend-With-the-Launch-of-Its-NFT-Market-Place.jpg|||FTX Joins the NFT Trend With the Launch of Its NFT Market ...|||1300 x 776

Digital assets darling FTX launches a \$2bn venture capital fund On Friday, FTX Trading, the cryptocurrency derivatives and digital assets platform that is backed by a roster of extremely well-capitalized private market investors, announced that it is launching its own private investment fund.

 $https://d1wajjgq1ikmrz.cloudfront.net/upload/3/bf55ee850ea0cb11.png|||How\ to\ register\ Binance\ Exchange\ with\ email\ -\ MVU\ Cloud\ ...|||2450\ x\ 1454$ 

https://blockworks.co/wp-content/uploads/2021/05/ftt-vs-binance.png|||FTX Token FTT Down Nearly 10% Despite Fundraise News ...||1101 x 806

Huobi Review 2022 - Accepted Countries, Payment Methods.

Join Telegram Trading Signals Channel. Follow YouTube Channel. How to Transfer Crypto from Trustwallet to Coinbase (2021) In this video Ill show you how to transfer from trustwallet to coinbase. The method is very simple and clearly described in the video. Follow all of the steps in the video, and transfer crypto from trustwallet to coinbase.

 $https://s3.amazonaws.com/cdn.freshdesk.com/data/helpdesk/attachments/production/43069742309/original/IUDt8twcWAcw1uVnb_NT86F8_PfFmsBwnQ.png?1568124809|||Setting up a calendar or diagonal on tastyworks: tastyworks|||1898 x 1906$ 

How to create an API key Exchange Help

https://cryptopro.app/wp-content/uploads/2019/08/1.1-min-1024x787.png|||How To Use Your Coinbase API Key [Full Guide] - Crypto Pro|||1024 x 787

Get \$600 free crypto sign up bonus from Bybit With ByBit you can get up to \$600 by completing simple tasks. You will find the instructions under the menu More and Rewards Hub once you have signed up. Get \$600 Free Delta Exchange Trading Bonus Delta Exchange has the best crypto bonnus on the market.

FTX Trading Limited ("FTX'' or "the Company"), owner and operator of leading global cryptocurrency exchange FTX.COM, today announced that its Bahamian subsidiary, FTX Digital Markets, has been.

Free Crypto Sign Up Bonus 2022 No Deposit

 $https://alertatron.imgix.net/articles/a/coinbase-api-keys.png|||API\ Keys: Coinbase\ Pro-Automated\ Trading\ at\ Alertatron|||1146\ x\ 912$ 

Open the tastyworks installer file. You should be able to spot it with a big red dot, or something like this: Launch the installer file (double-click) to start the installing the program. PC Installation Instructions How to install the platform after downloading

Headquartered in Singapore, Huobi Pro describes itself as a digital asset exchange, rather than simply a cryptocurrency exchange. The exchange supports ICO tokens as well as cryptocurrencies .

FTX US is a US licensed cryptocurrency exchange that welcomes American users. You're accessing FTX from the United States. You won't be able to use any of FTX.com's services, though you're welcome to look around the website.

Coinbase: \$10 Sign Up Bonus. Coinbase, one of the largest crypto exchanges, gives all new users \$10 for free after purchasing \$100+ in crypto within your first 30 days. Create a free Coinbase Account; Purchase \$100+ worth of bitcoin, ethereum, or any crypto. Coinbase will credit you with \$10 in Free Bitcoin! 2. Gemini: \$10 Sign Up Bonus

https://cryptopro.app/wp-content/uploads/2019/08/2.1-min-1024x787.png|||How To Use Your Coinbase API Key [Full Guide] - Crypto Pro|||1024 x 787

FTX is an easy to use crypto exchange where you can buy, sell, and store Bitcoin, Ethereum and other cryptocurrencies and digital assets such as NFTs

Metaverse Coin Huobi: Bitcoin does not require Warren.

https://engamb.sfo2.digitaloceanspaces.com/wp-content/uploads/2020/09/15164919/PA-4-FTTUSD.png|||Chai nlink, EOS, FTX Token Price Analysis: 15 September ...|||1938 x 1073

Huobi.com-Huobi Futures-Coin-Margined Futures guides-Huobi Global

As far as the tastyworks platform is concerned, the default beta-weighted symbol is SPY. To learn how to customize your beta-weighted delta, please click here.

I want use php curl to interact with coinbase api. Simple API calls that does not require data to be passed are successful. What I want to do is create address. CLI curl works.

Start Your Cryptocurrency Journey Today Huobi Global has a variety of features that make it an ideal place to buy and sell digital assets. Manage Your Assets Trade with up to 5X leverage for spot trading. Credit Card Payments Buy cryptocurrency with your credit card. Secure Storage Client funds are held in dedicated multi-signature

Videos for Tastyworks+platform

https://cryptopro.app/wp-content/uploads/2019/08/2.2-min-1024x787.png|||How To Use Your Coinbase API Key [Full Guide] - Crypto Pro|||1024 x 787

Stay safe from scammers. Enter an email address, phone number, Telegram, or WeChat ID to check if the source is verified and officially from Binance.

https://cryptopro.app/wp-content/uploads/2019/06/Coinbase-Pro-API-Instruction2-2.png|||How to Get Your Coinbase Pro API Key and Use It [Full Guide]|||1297 x 990

https://www.digitalmarketnews.com/wp-content/uploads/2021/02/FTX.jpg|||FTX Exchange CEO Gains Billions From Crypto Investment|||1500 x 844

https://ambcrypto.s3.amazonaws.com/wp-content/uploads/2021/02/20190227/bnb-9.png|||Binance coin, Tron, FTX Token Price Analysis: 20 February ...|||1805 x 795

tastyworks trading platforms: tastyworks

Huobi Global Medium

Tastyworks Review - Investopedia

Free Bitcoin Bonuses & Dryptocurrency Promotions, January 2022

https://docs.paymentwall.com/textures/pic/spiderpipe/bitcoin-coinbase-settings-api-permission.jpg|||The Ultimate Guide To Coinbase Api Key Mint | Crypto Review|||1241 x 958

How to transfer crypto from trustwallet to coinbase (2021) in this video ill show you how to transfer from trustwallet to coinbase. I am not expecting to use coinbase again, but at least let me withdraw the funds that were sent to my account while it was limited as that was an accidental action on my behalf.

https://www.sportico.com/wp-content/uploads/2021/04/AP21034151241729-e1618435124102.jpg|||Kevin Durant Scores With \$86 Billion Coinbase Valuation ...|||1280 x 853

https://cryptoblockwire.com/wp-content/uploads/2018/12/serge-kutuzov-496941-unsplash-1200x800.jpg|||Crypto Exchange Huobi Expands Its Operations With First ...|||1200 x 800

https://techcrunch.com/wp-content/uploads/2017/12/reddit-coinbase-api.jpg?resize=64|||Coinbase may have given away its own Bitcoin Cash surprise ...|||1193 x 1200

 $https://ftxdigital 360.com/wp-content/uploads/2021/05/get-noticed-graphic.png \\ ||| Convenience Store Marketing, SEO Services - FTx 360 ... \\ ||| 1200 x 800 \\ ||| 1200 x 800 \\ ||| 1200 x 800 \\ ||| 1200 x 800 \\ || 1200 x 800 \\ || 1200 x 800 \\ || 1200 x 800 \\ || 1200 x 800 \\ || 1200 x 800 \\ || 1200 x 800 \\ || 1200 x 800 \\ || 1200 x 800 \\ || 1200 x 800 \\ || 1200 x 800 \\ || 1200 x 800 \\ || 1200 x 800 \\ || 1200 x 800 \\ || 1200 x 800 \\ || 1200 x 800 \\ || 1200 x 800 \\ || 1200 x 800 \\ || 1200 x 800 \\ || 1200 x 800 \\ || 1200 x 800 \\ || 1200 x 800 \\ || 1200 x 800 \\ || 1200 x 800 \\ || 1200 x 800 \\ || 1200 x 800 \\ || 1200 x 800 \\ || 1200 x 800 \\ || 1200 x 800 \\ || 1200 x 800 \\ || 1200 x 800 \\ || 1200 x 800 \\ || 1200 x 800 \\ || 1200 x 800 \\ || 1200 x 800 \\ || 1200 x 800 \\ || 1200 x 800 \\ || 1200 x 800 \\ || 1200 x 800 \\ || 1200 x 800 \\ || 1200 x 800 \\ || 1200 x 800 \\ || 1200 x 800 \\ || 1200 x 800 \\ || 1200 x 800 \\ || 1200 x 800 \\ || 1200 x 800 \\ || 1200 x 800 \\ || 1200 x 800 \\ || 1200 x 800 \\ || 1200 x 800 \\ || 1200 x 800 \\ || 1200 x 800 \\ || 1200 x 800 \\ || 1200 x 800 \\ || 1200 x 800 \\ || 1200 x 800 \\ || 1200 x 800 \\ || 1200 x 800 \\ || 1200 x 800 \\ || 1200 x 800 \\ || 1200 x 800 \\ || 1200 x 800 \\ || 1200 x 800 \\ || 1200 x 800 \\ || 1200 x 800 \\ || 1200 x 800 \\ || 1200 x 800 \\ || 1200 x 800 \\ || 1200 x 800 \\ || 1200 x 800 \\ || 1200 x 800 \\ || 1200 x 800 \\ || 1200 x 800 \\ || 1200 x 800 \\ || 1200 x 800 \\ || 1200 x 800 \\ || 1200 x 800 \\ || 1200 x 800 \\ || 1200 x 800 \\ || 1200 x 800 \\ || 1200 x 800 \\ || 1200 x 800 \\ || 1200 x 800 \\ || 1200 x 800 \\ || 1200 x 800 \\ || 1200 x 800 \\ || 1200 x 800 \\ || 1200 x 800 \\ || 1200 x 800 \\ || 1200 x 800 \\ || 1200 x 800 \\ || 1200 x 800 \\ || 1200 x 800 \\ || 1200 x 800 \\ || 1200 x 800 \\ || 1200 x 800 \\ || 1200 x 800 \\ || 1200 x 800 \\ || 1200 x 800 \\ || 1200 x 800 \\ || 1200 x 800 \\ || 1200 x 800 \\ || 1200 x 800 \\ || 1200 x 800 \\ || 1200 x 800 \\ || 1200 x 800 \\ || 1200 x 800 \\ || 1200 x 800 \\ || 1200 x 800 \\ || 1200 x 800 \\ || 1200 x 800 \\ || 1200 x 800 \\ || 1200 x 800 \\ || 1200 x 800 \\ || 1200 x$ 

Combine this deal with other crypto deals. In my other article I am describing how to claim up to 80\$ bonus for the Crypto.com Exchange and how to get up to 100\$ with Coinbase Earn! You can .

Buy and Sell Crypto on FTX: Bitcoin, Ethereum and more

FTX Crypto Derivatives Exchange, built by traders, for traders. Buy and sell BTC, ETH, USDT, BNB and index futures with low fees and up to 101x leverage.

 $https://cryptowalletnews.com/wp-content/uploads/2020/08/a3b0dde7c997ba4a90e33e17b0aca0b8.jpg|||FTX\ buying\ Blockfolio\ continues\ consolidation\ trend\ in\ ...|||1450\ x\ 966$ 

https://public.bnbstatic.com/20200923/1c3bfebe-f976-4960-88bc-d018e6f92466|||\$20,000 FIO Giveaway: Binance Learn & Samp; Earn||1600 x 900

https://miro.medium.com/max/4000/0\*Nm7q5Sjit531Fn78.png|||Coinbase Pro Api Key Great Crypto Exchanges sumik.midas.pl|||3360 x 1676

API Key Authentication - Coinbase Developers

 $https://i1.wp.com/globalcryptoinsider.com/wp-content/uploads/2021/12/1200\_aHR0cHM6Ly9zMy5jb2ludGV\\ sZWdyYXBoLmNvbS91cGxvYWRzLzIwMjEtMTIvMmI2ZjQ4OWQtM2FkNy00YmNjLWFmMjctMTZhZjIwZmY5M2E1LmpwZw.jpg?w=1160&ssl=1|||GameFi apps revived interest in blockchain gaming: Huobi ...|||1160 x 773$ 

Get Started for Free Today - Buy Bitcoin & Erypto Instantly

https://brokerchooser.com/uploads/images/broker-reviews/fidelity-review/fidelity-review-desktop-trading-plat form-2.png|||Best brokers for day trading of 2021 in the US|||1342 x 862

 $https://s3.amazonaws.com/cdn.freshdesk.com/data/helpdesk/attachments/production/43013830238/original/X\\9Hte0HUY5Q5hb6LkV4DoMcHFC1khpfG7g.png?1543501705|||Analysis mode on the tastyworks desktop platform: tastyworks|||2504 x 1566$ 

FTX

Transfer Crypto From Trust Wallet To Coinbase - YouTube

Videos for Coinbase+public+listing

 $https://cdn.publish0x.com/prod/fs/images/c6a287e386f30a24b9c440bdb8d1cf310263e651967577d56549cedc\\ 0c871ae6.jpeg|||TOP 4 WEBSITE PTC (PAID TO CLICK) EARN BTC LEGIT | EARN ...|||2240 x 1257 FTX, a digital assets darling of VC investors, starts its own .$ 

Coinbase Digital Currency API

 $https://hodlll.com/template/img/pages/step5-coinbase.jpg|||Hodlll \mid How to get API Key from Coinbase \\ Pro|||1522 x 1066$ 

 $https://www.huobi.li/support/file/file/oss/proclamation/image/news/3046ee7ec33e4a23bbaba0820148f70c.png \\ |||Huobi Futures Will Adjust Part of Risk Control Parameters ...|||1222 x 1655$ 

http://ftxdigital360.com/wp-content/uploads/2021/03/CBDSource-CaseStudy-Banner-1920x1080-1-1536x864 .jpg|||CBD Source Portfolio | FTx 360 Digital Marketing Agency||1536 x 864

https://www.playtwinspinslots.com/wp-content/uploads/2016/09/FortuneJack-slots-page.jpg|||FortuneJack Casino - Get 130% Bonus up to 1 BTC +250 Spins|||1233 x 939

Digital Marketing Agency and SEO Service Provider - FTx 360 1-256-319-3470 info@ftxdigital360.com 146 Rock Hill Drive Rock Hill, NY 12775 "Marketing is enthusiasm transferred to the customer." -Gregory Ciotti Sign Up for Our Newsletter! About Our purpose is simple.

How to Complete Identity Verification Binance

https://miro.medium.com/max/4000/0\*CYGjuj\_eNu73APJp.png|||Api Key Coinbase Pro - How Do I Add My Gdax Coinbase Pro ...|||3360 x 1678

ftx us FTX Services and FTX Token (FTT) are not available in the United States or other prohibited jurisdictions. Services for this product are facilitated through FTX Trading Ltd and/or FTX Digital Markets Ltd.

https://cryptoandfire.com/wp-content/uploads/2021/03/Trust-Wallet-Review-Binance.jpg|||Trust Wallet Review : Best ERC-20 And BEP-20 Wallet?||1920 x 1536

https://inca.digital/img/posts/march-ftx-btc-wt-front.png|||Abnormal Trading Volumes on FTX|||2248 x 991

Huobi global will be listing gamespad (gmpd) on our brand new . Ertha's listing and tge will be hosted on huobi as a prime list on the 4th of january, 2022. Metaverse etp coin kaufen ist seit dem ico 2016 möglich. https://s3.amazonaws.com/cdn.freshdesk.com/data/helpdesk/attachments/production/62006782931/original/m 1\_509kM7Fq7QGi-6qCnk98NQEAXapEAww.png?1613521302|||Integrate with Coinbase Pro Exchange in SoftLedger ...|||1414 x 960

How To Move Cryptocurrency From Coinbase To Wallet Protrada

Tastyworks Login Login Pages Finder

 $https://cdn-images-1.medium.com/max/2400/1*W-jV6Nuko5qeHEdBMwwdXQ.png|||HodlBot\ Now\ Supports\ Coinbase\ Pro\ Coinbase\ Trading\ Bot|||1906\ x\ 1236$ 

https://i.pinimg.com/originals/3c/0c/13/3c0c13299ad83c66301ad09d85c7f2e3.jpg|||FintruX Network (FTX), One Of The Most Popular ICOs of ...|||1900 x 1267

https://casinobee.com/wp-content/uploads/2020/07/casino-bonus.jpg|||Casino Bonuses (2021) - Best Online Casino Offers|||1024 x 768

tastyworks desktop platform quick guide: tastyworks

Coinbase Goes Public April 14: What You Need To Know

https://mrnoob.net/wp-content/uploads/2021/05/place-order-for-SHIBUSDT-inside-the-binance-app-1068x22 21.jpg|||How to Buy Shiba Inu (SHIB) coin in india in 2021? [Step ...|||1068 x 2221

 $https://i.pinimg.com/originals/56/e4/a2/56e4a21696a1a90d8784d7a41b20b285.jpg|||Crypto\ Wallet\ Compatible\ With\ Binance\ -\ finance|||1300\ x\ 776$ 

http://ftx.com.vn/wp-content/uploads/2021/01/app.c9e3614e-1024x958.png|||ftx.com.vn ftx Giao dch tin in t phát sinh|||1024 x 958

Learn How to Transfer Crypto From Coinbase to Trust Wallet. It is simple process to transfer cryptocurrency from coinbase to trust wallet, follow this video..

Huobi Global Reveals \$12.68 Million Worth of its Tokens.

 $https://i.redd.it/m50f7v1r4rj21.jpg|||How\ To\ Send\ Money\ To\ A\ Friend\ With\ My\ Coinbase\ Wallet\ ...|||2048\ x\ 2048$ 

Huobi Global Huobi Korea . Derivatives Overview Coin-margined Futures Coin-margined Swaps USDT-margined Contracts D-Warrant. Finance. Primepool Polkadot Slot .

Crypto.com Sign Up Bonus: \$50 + 25. Crypto.com has an desktop exchange service and a mobile application. These are separated and they also offer separated bonuses. Crypto.com Desktop Exchange Bonus: Get \$50 free crypto bonus when you stake 5.000 CRO in the desktop exchange.

https://paygilant.com/wp-content/uploads/2019/03/000909-1.png|||My~Crypto~Account~Has~Been~Hacked?~-Paygilant|||4000~x~3145

How to Transfer Crypto From Coinbase to Trust Wallet (2021.

Use the Coinbase Commerce API to dynamically create charges. When you create a charge, we generate payment addresses on your behalf for each cryptocurrency thats enabled and provide you with a hosted page you can send to customers to complete the payment. Heres an example of dynamically creating a charge: Where data.json is simply a JSON.

 $https://i.pinimg.com/originals/6d/4d/76/6d4d76053730725c85dc3c25730fbd12.png|||Ftx \\ Arbittmax|||1586 x 886 \\$ 

 $https://changelly.com/blog/wp-content/uploads/2019/07/binance-home-page.png|||Binance\ Launchpad\ Review\ by\ Changelly|||1424\ x\ 820$ 

https://ftxglobal.com/wp-content/uploads/2021/05/Top-Notch-Digital-Marketing-Services.png?x47423|||Convenience Store POS System NY and Point of Sale Software ...||4001 x 3126

http://www.twoinvesting.com/wp-content/uploads/2017/03/tastyworks-strategy.png|||New tastyworks Options Trading Platform Two Investing|||1714 x 1398

curl https://api.coinbase.com/v2/user \ --header "CB-ACCESS-KEY: <your api key&gt;&quot; &#92; --header &quot;CB-ACCESS-SIGN: &lt;the user generated message signature&gt;&quot; &#92;

--header "CB-ACCESS-TIMESTAMP: <a timestamp for your request&gt;&quot;. The CB-ACCESS-SIGN header is generated by creating a sha256 HMAC using the secret key on the prehash string timestamp + method + requestPath + body (where + represents string concatenation).

Tastyworks+platform - Image Results

Tastyworks provides three separate trading platforms: a web-based system, a desktop program, and a mobile app. There are multiple customizable features on all three platforms, including watchlists,.

Tastyworks login. Preview. 5 hours ago Login forgot your tastyworks password? Have you tried the downloadable desktop app for OSX, Windows or Linux? It's our premier, #1 feature-rich trading platform designed to maximize your ability to trade "tasty-style".

 $https://cryptopro.app/wp-content/uploads/2019/08/Coinbase-API-Key-Social-1200x1200-cropped.png|||30\ Top\ Images\ Coinbase\ Pro\ App\ Convert\ Usd\ To\ Usdc\ ...|||1200\ x\ 1200$ 

tastyworks does not provide investment, tax, or legal advice. tastyworks website and brokerage services are not intended for persons of any jurisdiction where tastyworks is not authorized to do business or where such products and other services offered by the Firm would be contrary to the securities regulations, futures regulations or other local laws and regulations of that jurisdiction.

(end of excerpt)